## <span id="page-0-3"></span>**Evaluate worklogs in sub-tasks**

## On this page

[Configuration](#page-0-0) | [Variations](#page-0-1) | [Related use cases](#page-0-2)

## Use case

Evaluate if **work has been logged in a sub-task** to prevent transitioning the parent issue when no work has been logged.

This use case is valid for both [conditions](https://www.decadis.net/dev/doku/display/JWTCLOUD/Jira+expression+condition) and [validators](https://www.decadis.net/dev/doku/display/JWTCLOUD/Jira+expression+validator) . The only difference is that you can specify an additional **error message** when using a validator.

## **Configuration**

<span id="page-0-1"></span><span id="page-0-0"></span>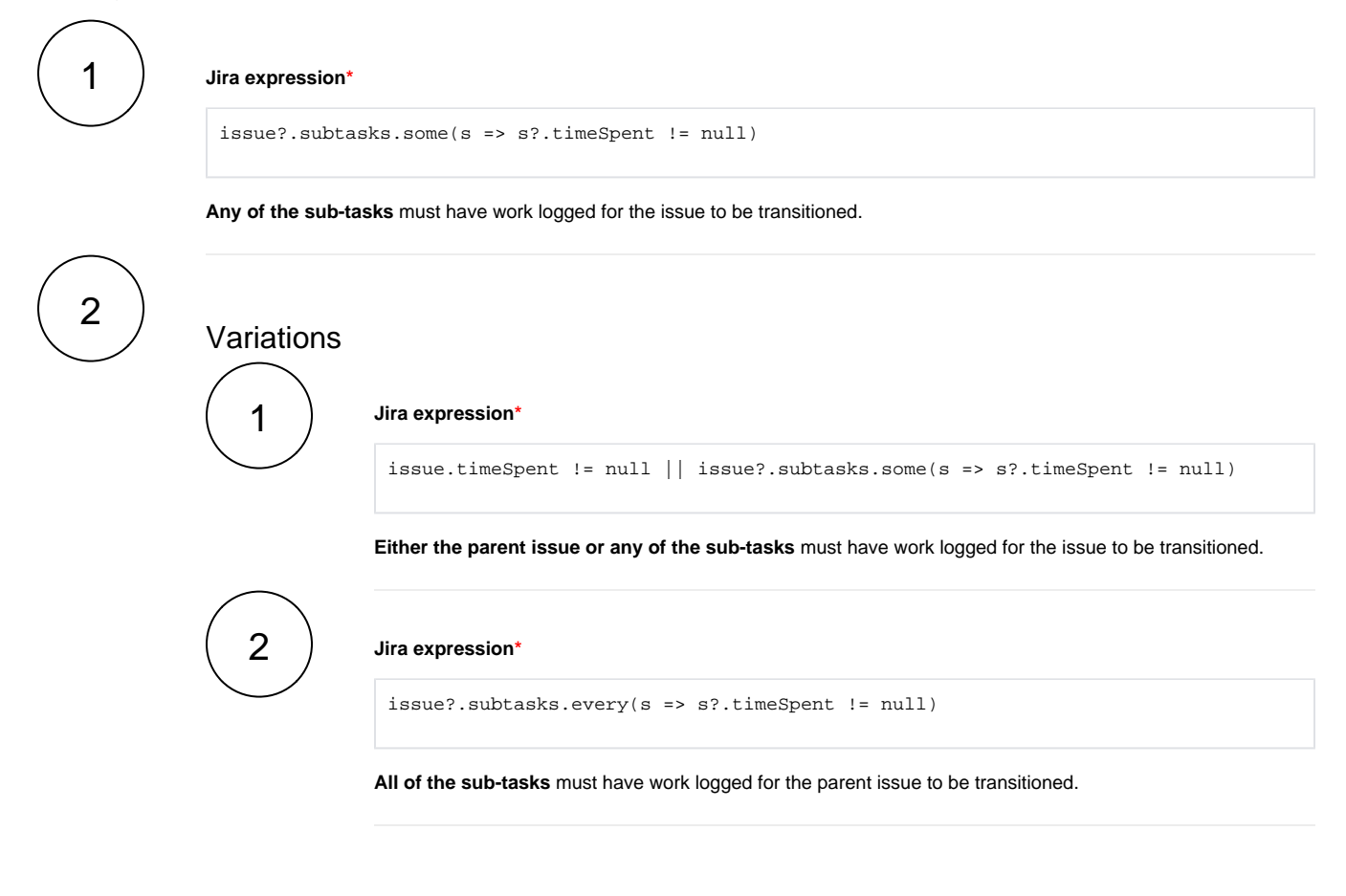

<span id="page-0-2"></span>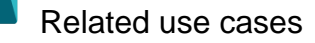

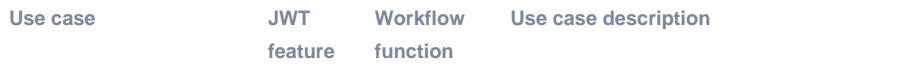

**Complexity** 

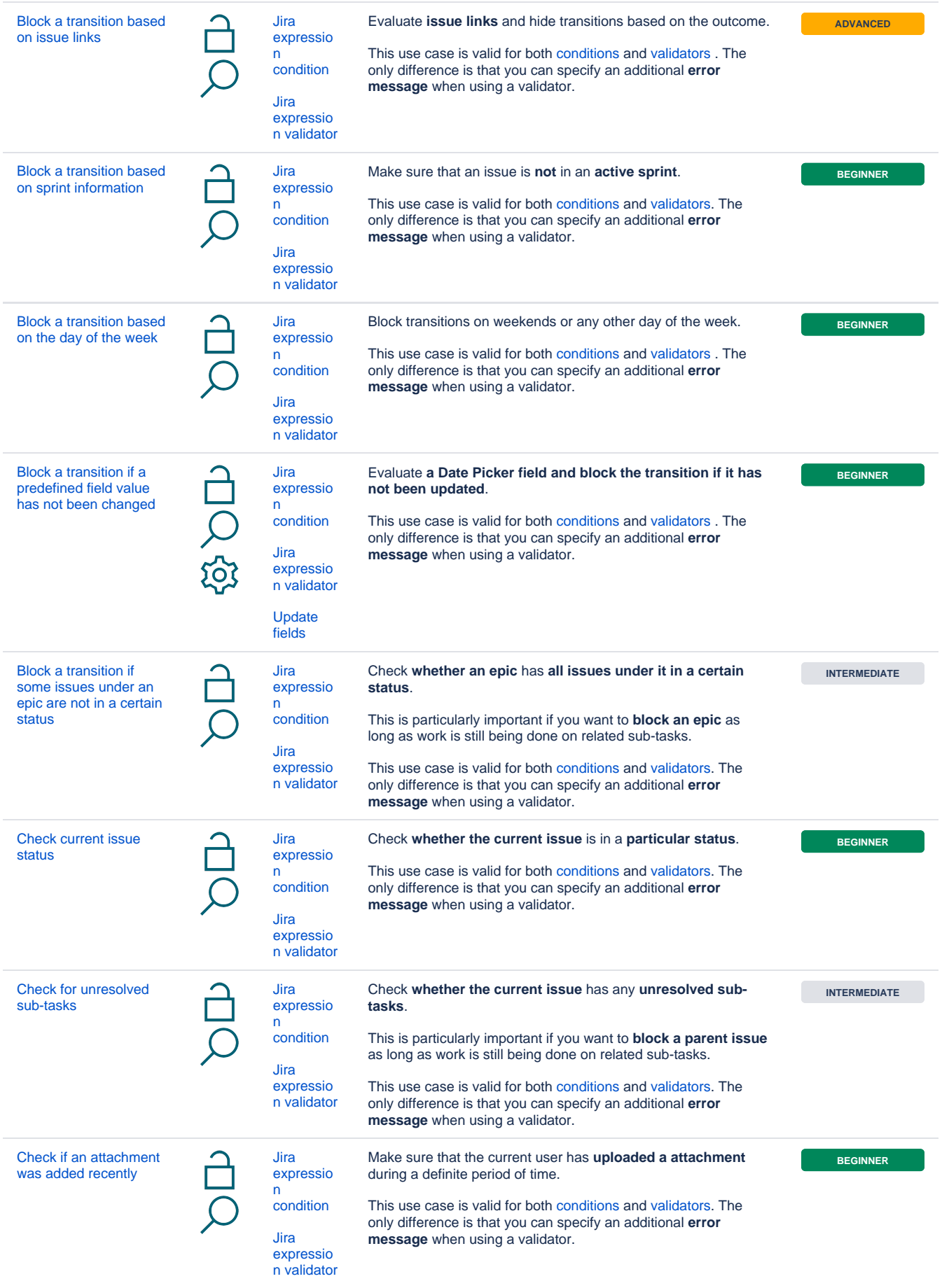

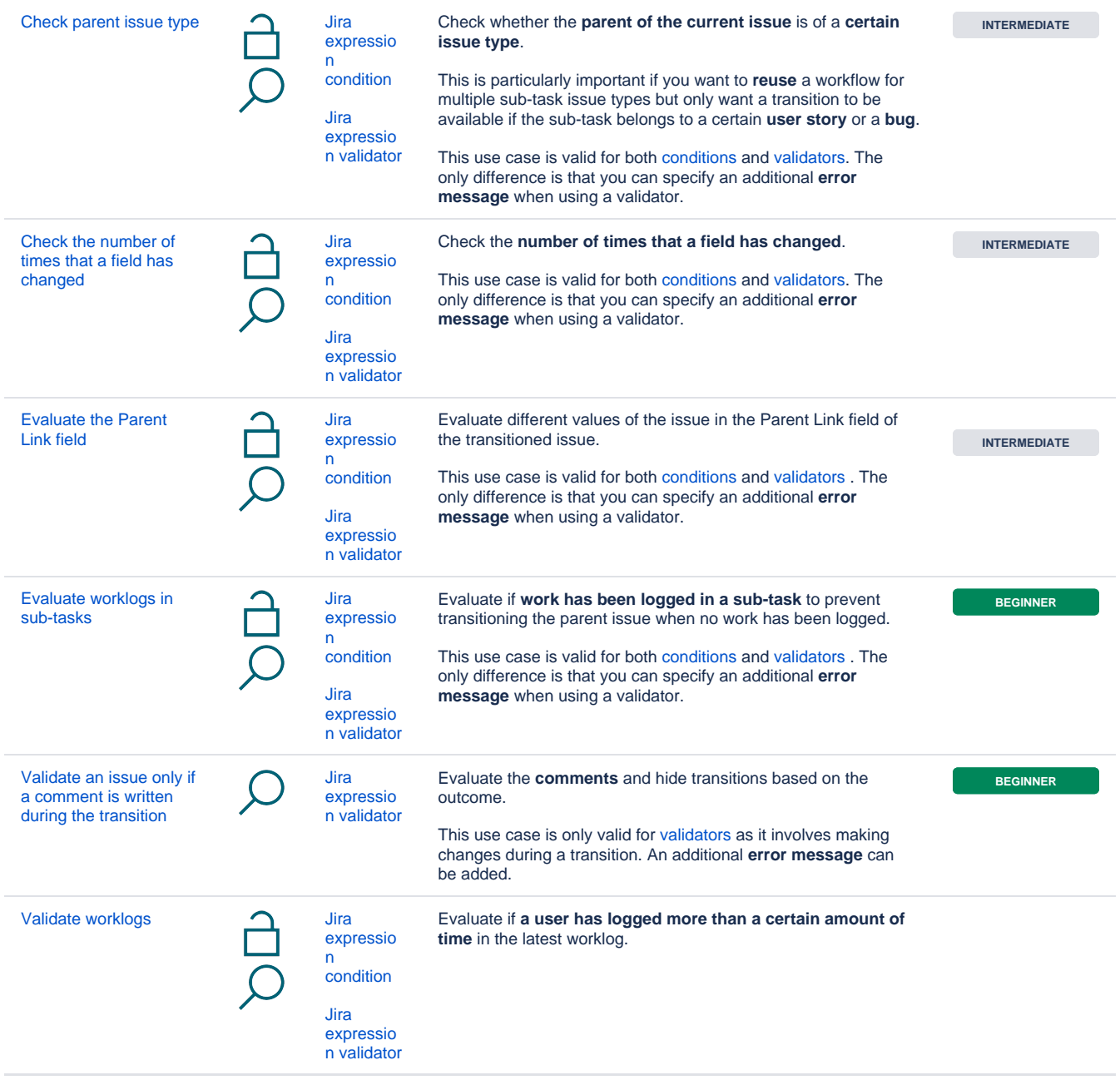

If you still have questions, feel free to refer to our [support](https://apps.decadis.net/display/DECADIS/Support) team.